## Oil Quality Gateway (OQTg) **QUICK START GUIDE**

**TANDELTA** 

OQGATEWAY-1

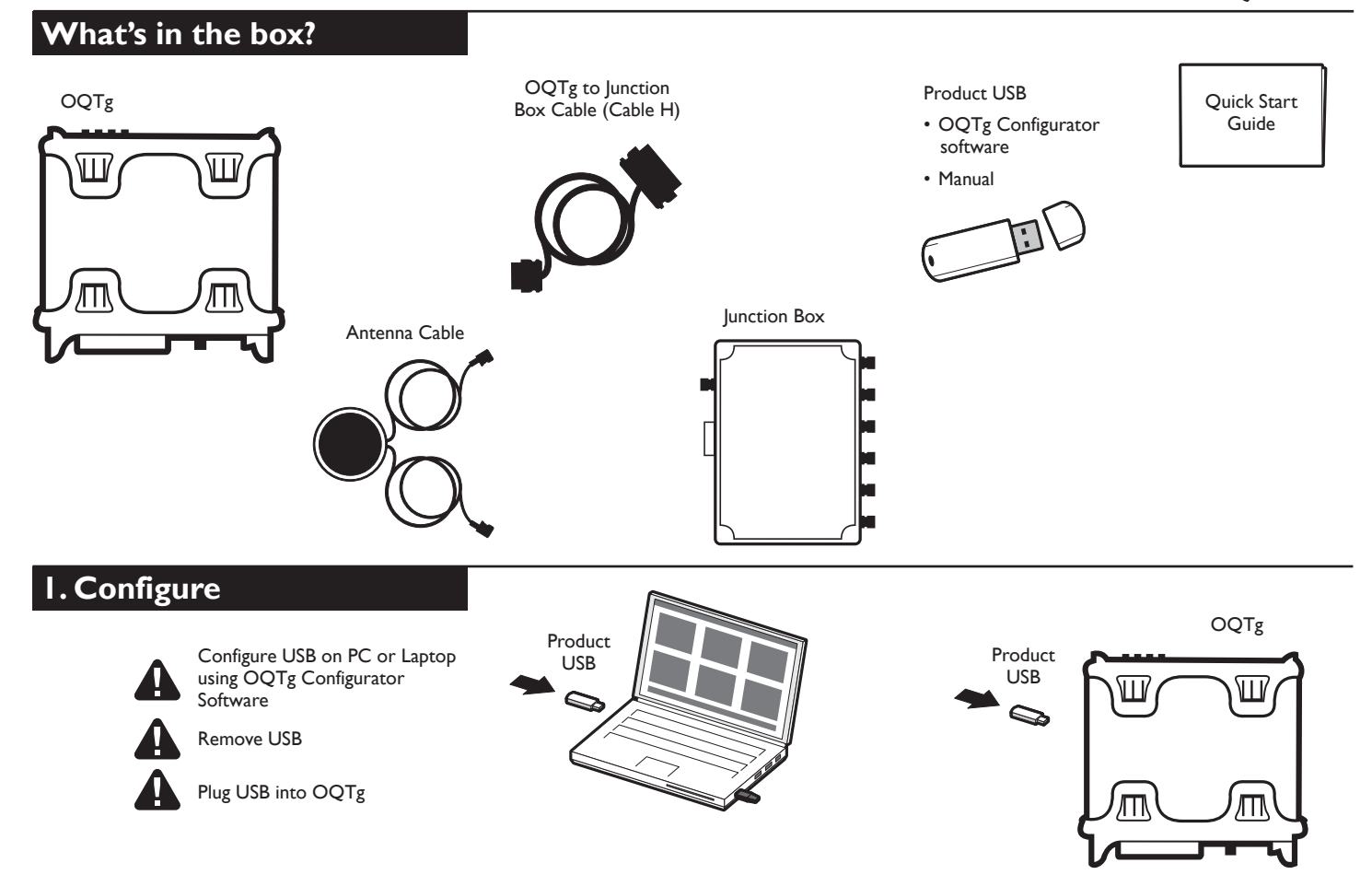

## **2. Install & Connect**

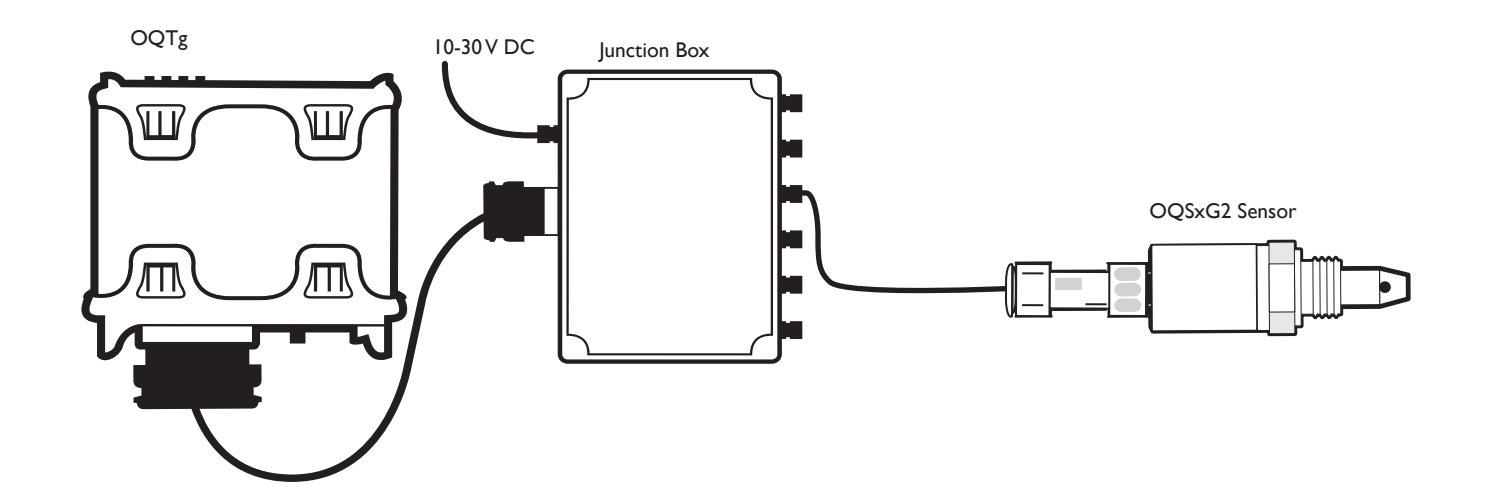

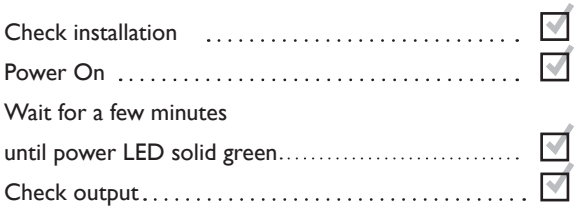

## **4. Activation steps Troubleshooting**

- 1. Check configuration (step 1)
- 2. Refer to manual
- 3. *www.tandeltasystems.com*
- 4. *support@tandeltasystems.com*

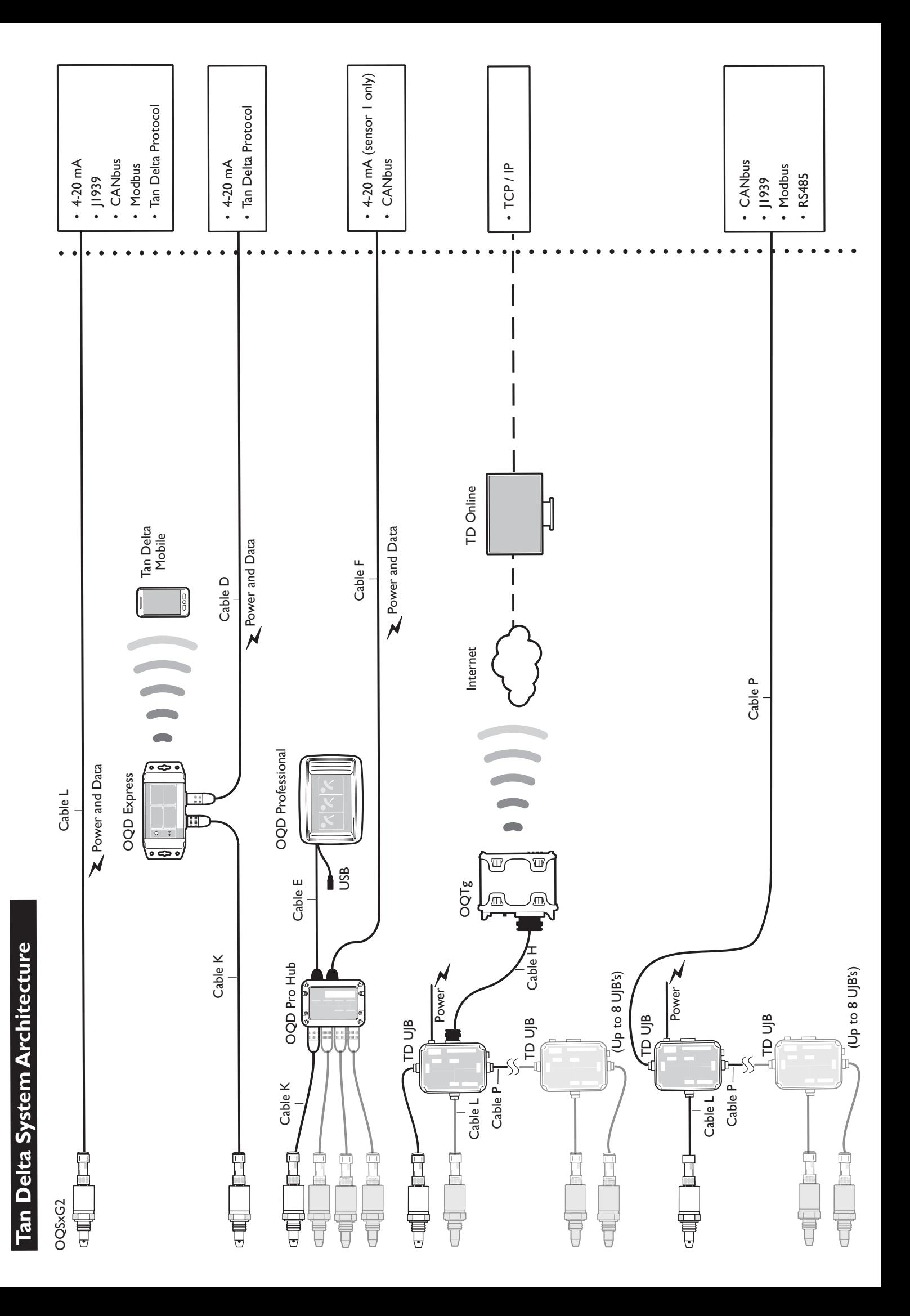